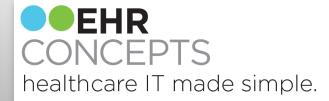

#### Maximize Your Connect R experience

Presenters: Jennifer Oelenberger, Director leff Corbo, Director of Interface & Integration Service

### **EHR** CONCEPTS

# Winsock Handler is your friend:

- Winsock is a program that allows an interface analyst to connect to the IP/Port of their choice and send interface message to that IP/Port.
- This is a great tool that can be used to troubleshoot and resolve issues more efficiently, resolve different types of errors, and is a tool that helps with testing during upgrades
- If Winsock Handler is not on your work pc, most likely you will be able to find it on your Connect R server.

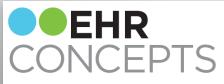

### How to use this tool :

You are working your error message and you are not able to get some to file. Winsock Handler can help!

- Launch WinsockHandler.exe
- Select client radio button
- Fill address field with the IP info from system definitions of your source interface. The port with port number from you system definition.
- Click connect

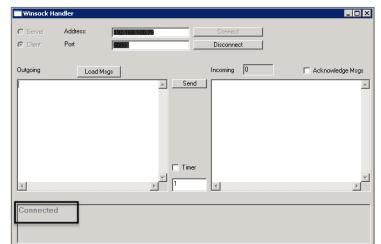

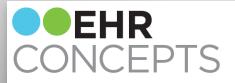

## Editing message:

 Paste your message you are having issues with in the Outgoing

•Update the information you need to update and then "Send"

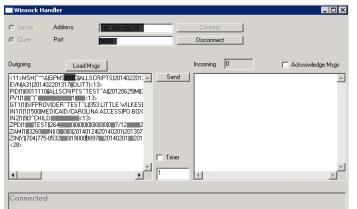

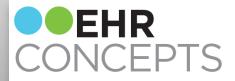

# Example of error resolution:

- Modify an external visit number
- Adjust provider codes
- Update performing locations
- Edit incorrect patient data

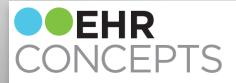

# Custom Scripting in ConnectR:

- Create script templates that can be used later to quickly update data
- Basic scripting can help reduce amount of error messages you receive daily
- The script can be added to your mappings so it will automatically correct errors without the analyst having to manually correct. SAVING TONS OF TIME!

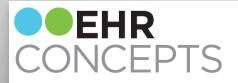

## Creating a new script:

- Go to Definition > Script > File > New
- Name your script
- Enter description . Language- VBScript > Script Usage- Script Mapping Function
- Paste template code into body
- Update as needed then Save
- You can test your script using the test functionally

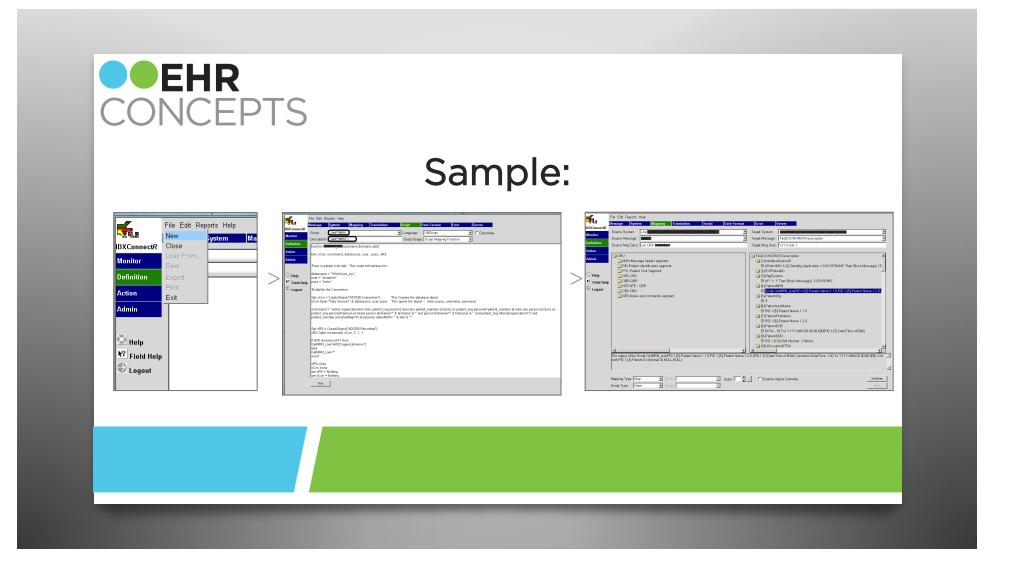

#### • EHR CONCEPTS healthcare IT made simple.

## Questions...

For a free consultation to see how an EHR Expert can assist your organization, email us at <u>info@ehrconcepts.com</u> Or call at 1.888.674.0999

Making the latest technology, well... less technical.